Übungsaufgabe: Lösen Sie die Bilanz in Bestandskonten (Aktiv u. Passiv) auf und übertragen Sie die Anfangsbestände aus der Bilanz in die Bestandskonten. Verbuchen Sie die Aufgeführten Geschäftsfälle in den Bestandskonten schließen Sie die Bestandskonten ab und erstellen Sie die Abschlussbilanz. Nennen Sie zu jeden Geschäftsvorfall den Buchungssatz (Soll an

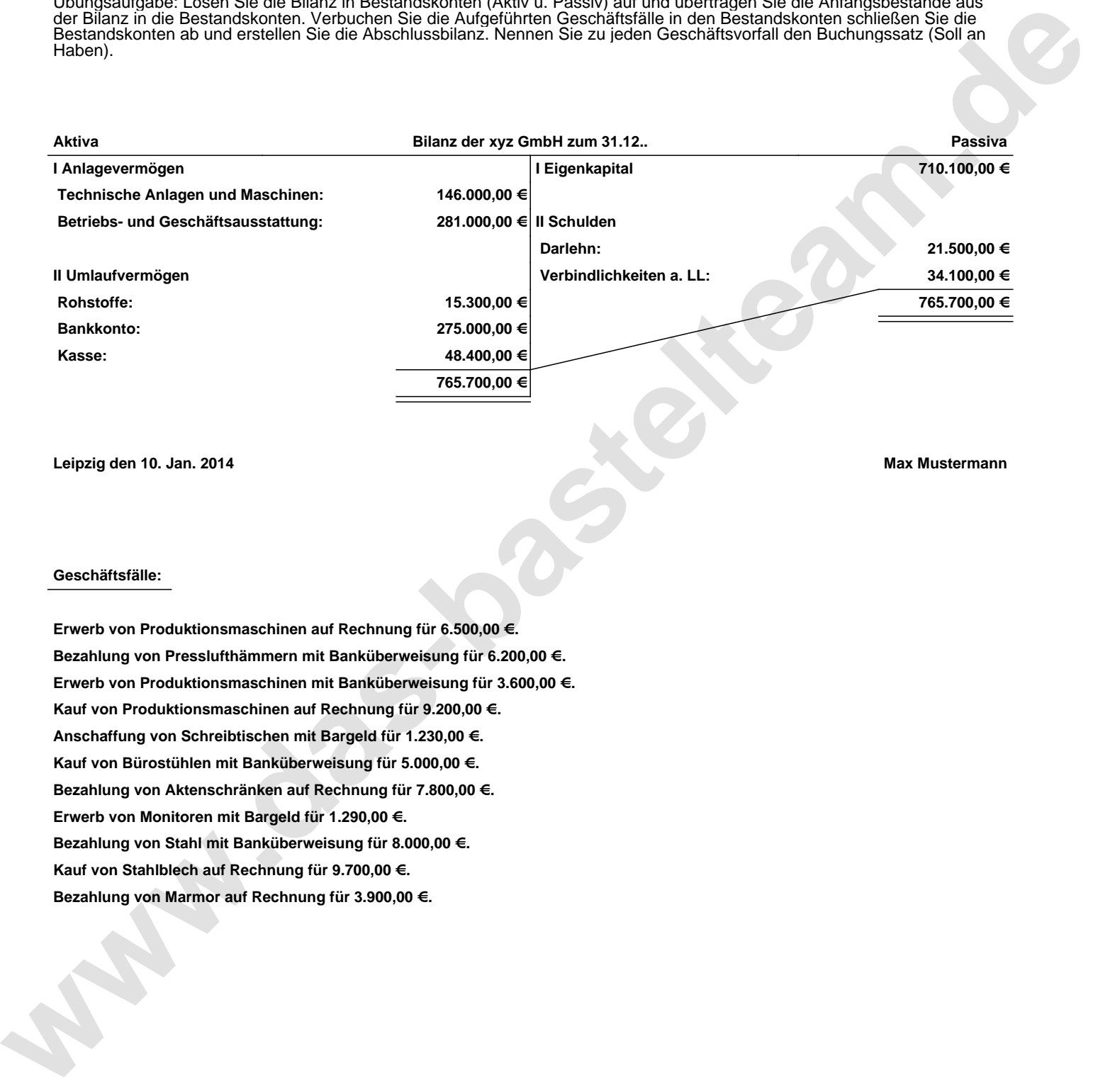

**Leipzig den 10. Jan. 2014 Max Mustermann**

## **Geschäftsfälle:**

**Erwerb von Produktionsmaschinen auf Rechnung für 6.500,00 €. Bezahlung von Presslufthämmern mit Banküberweisung für 6.200,00 €. Erwerb von Produktionsmaschinen mit Banküberweisung für 3.600,00 €. Kauf von Produktionsmaschinen auf Rechnung für 9.200,00 €. Anschaffung von Schreibtischen mit Bargeld für 1.230,00 €. Kauf von Bürostühlen mit Banküberweisung für 5.000,00 €. Bezahlung von Aktenschränken auf Rechnung für 7.800,00 €. Erwerb von Monitoren mit Bargeld für 1.290,00 €. Bezahlung von Stahl mit Banküberweisung für 8.000,00 €. Kauf von Stahlblech auf Rechnung für 9.700,00 €. Bezahlung von Marmor auf Rechnung für 3.900,00 €.**

Übungsaufgabe: Lösen Sie die Bilanz in Bestandskonten (Aktiv u. Passiv) auf und übertragen Sie die Anfangsbestände aus der Bilanz in die Bestandskonten. Verbuchen Sie die Aufgeführten Geschäftsfälle in den Bestandskonten schließen Sie die Bestandskonten ab und erstellen Sie die Abschlussbilanz. Nennen Sie zu jeden Geschäftsvorfall den Buchungssatz (Soll an

## **Lösungen:**

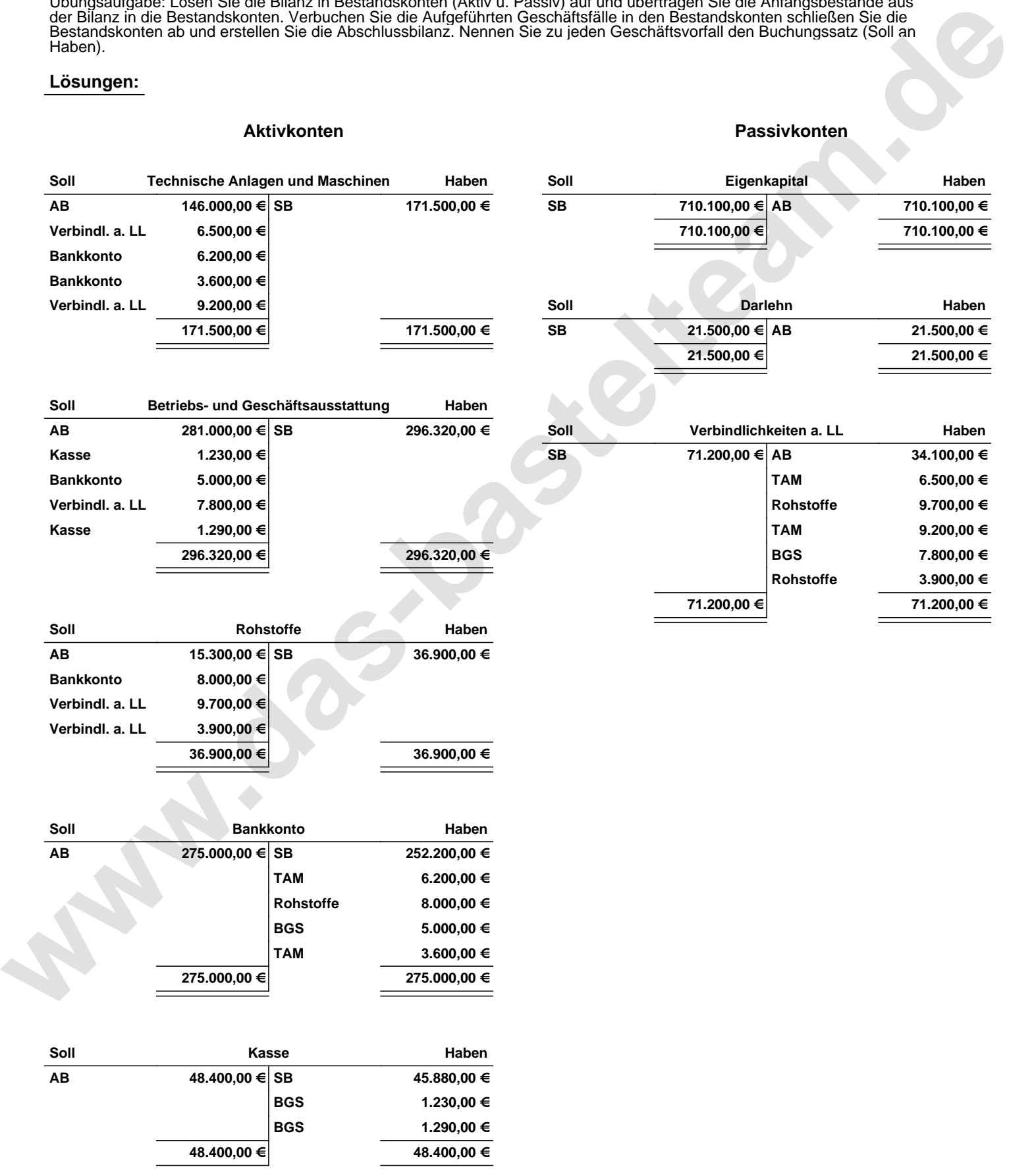

Übungsaufgabe: Lösen Sie die Bilanz in Bestandskonten (Aktiv u. Passiv) auf und übertragen Sie die Anfangsbestände aus der Bilanz in die Bestandskonten. Verbuchen Sie die Aufgeführten Geschäftsfälle in den Bestandskonten schließen Sie die Bestandskonten ab und erstellen Sie die Abschlussbilanz. Nennen Sie zu jeden Geschäftsvorfall den Buchungssatz (Soll an

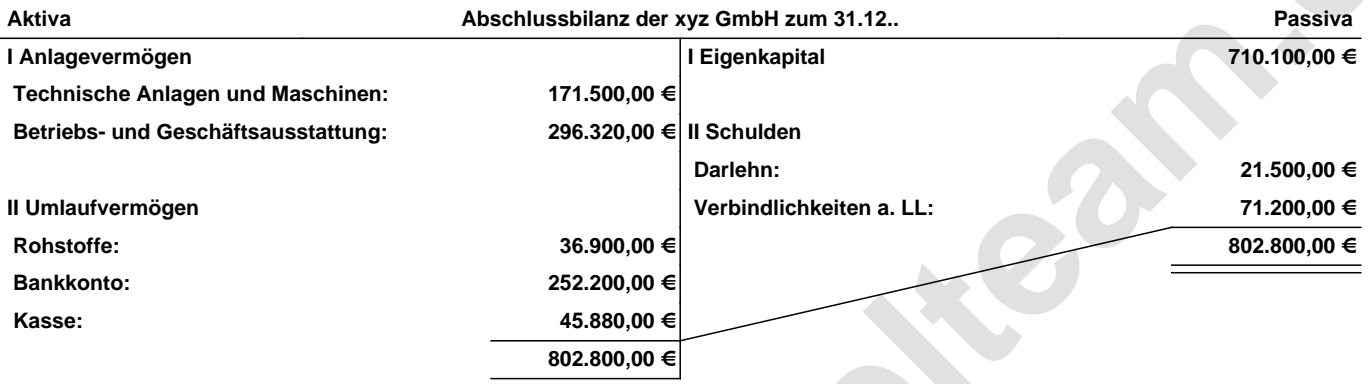

**Leipzig den 10. Jan. 2014 Max Mustermann**

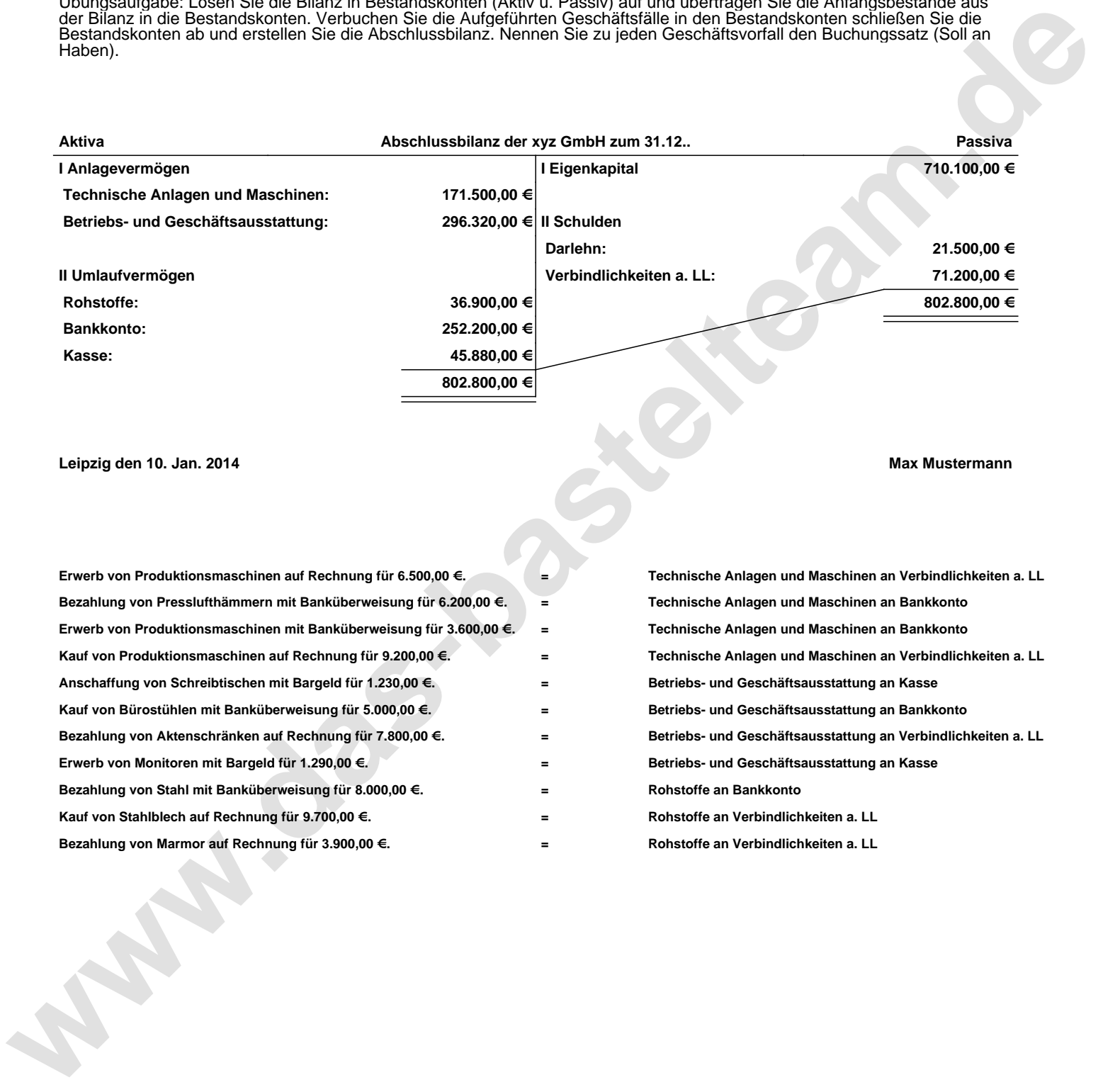